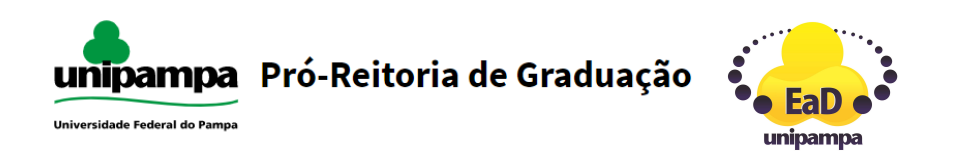

## Projeto #FicaADica

A PROGRAD/Divisão de EaD, com o objetivo de promover o uso qualificado do MOODLE na Unipampa, aprimorando as possibilidades de ensinar e de aprender a distância através do compartilhamento de dicas sobre o ambiente virtual, lança o projeto Projeto **#FicaADica**. As dicas são enviadas por e-mail e disponibilizadas no site da [DED](https://sites.unipampa.edu.br/ead/projeto-ficaadica/).

Acompanhe, a seguir, a 7ª Dica, com organização do Técnico em Tecnologia da Informação Elvis Galarca Menezes Mendes e a Pedagoga Verônica Morales Antunes.

## **Dica 7 - Compartilhando recursos e simplificando o gerenciamento de cursos com o bloco Sharing Cart**

O bloco Sharing Cart é uma adição valiosa ao seu ambiente de aprendizagem on-line, pois oferece uma maneira eficiente de transferir conteúdo de um curso para outro. Em vez de ter que reconstruir recursos e atividades manualmente em cada curso, você pode simplesmente compartilhá-los de um curso para outro, usando o bloco Sharing Cart.

## **Adicionar o bloco Sharing Cart a um curso**

- 1. Clique em "Ativar edição" no canto superior direito da página.
- 2. No menu verde role até a seção "Adicionar um bloco"

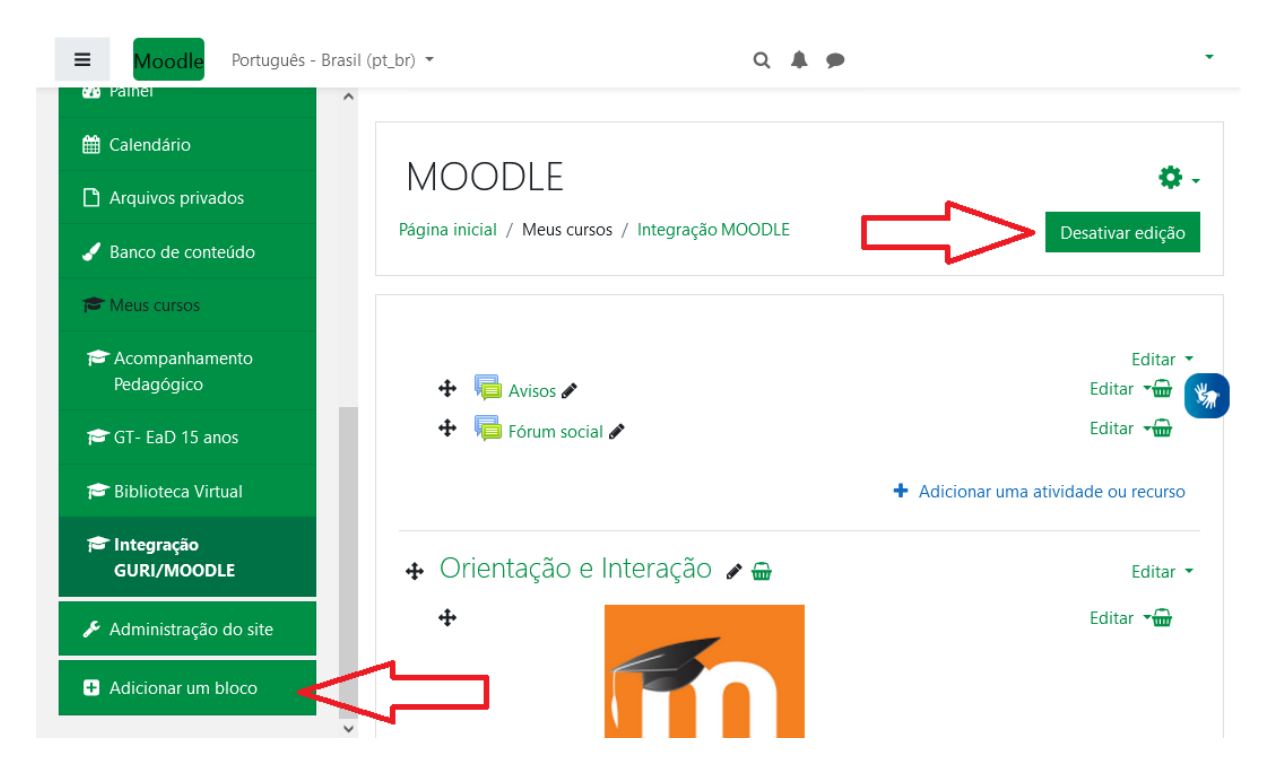

3. No menu suspenso "Adicionar um bloco", selecione "Sharing Cart".

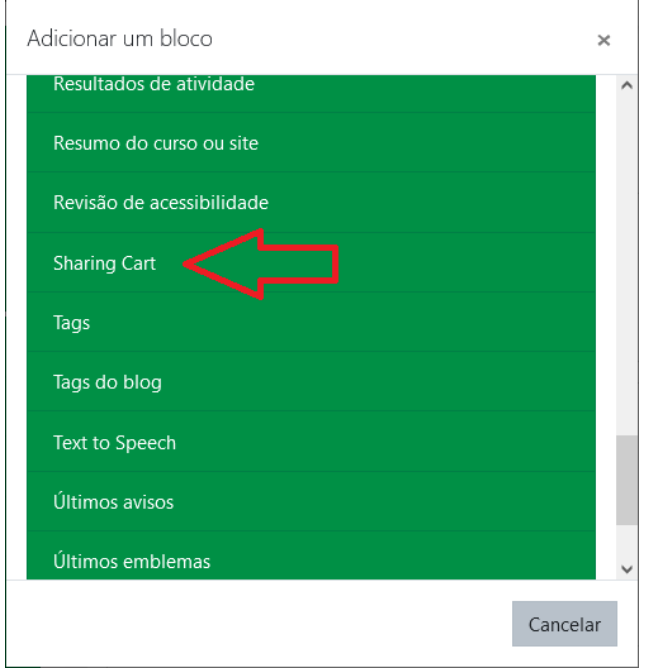

## **Usar o bloco Sharing Cart**

- 1. No curso de origem, vá para o recurso, atividade ou informação que deseja compartilhar.
- 2. Clique no ícone de carrinho de compras ao lado do recurso. Isso adicionará o item ao bloco Sharing Cart.

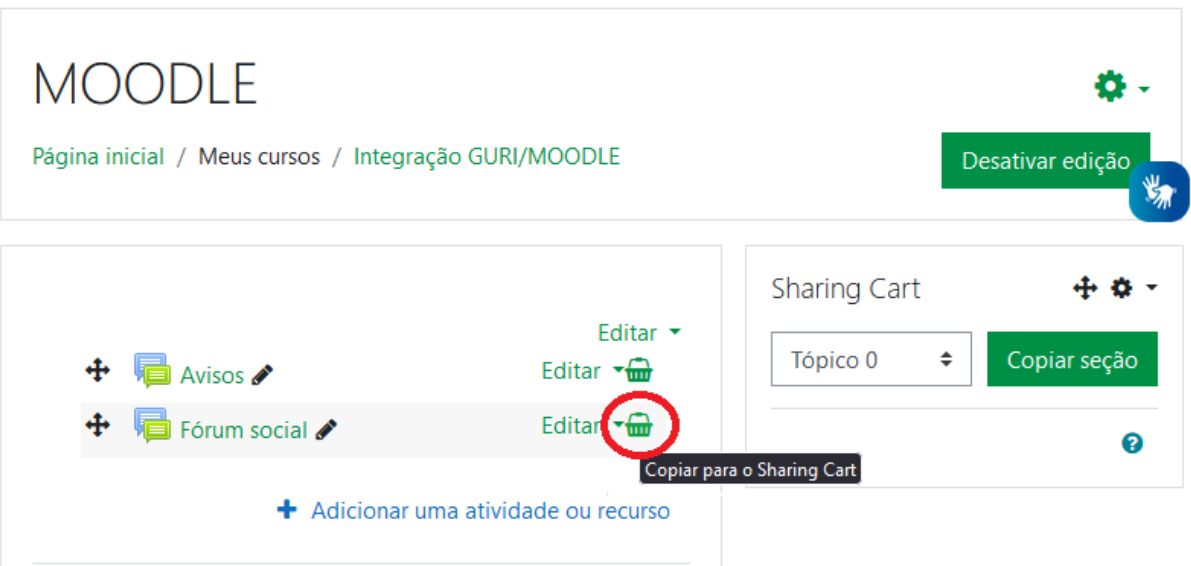

- 3. Navegue até o curso de destino para onde deseja importar o item.
- 4. No bloco Sharing Cart do curso de destino, você verá o item compartilhado.

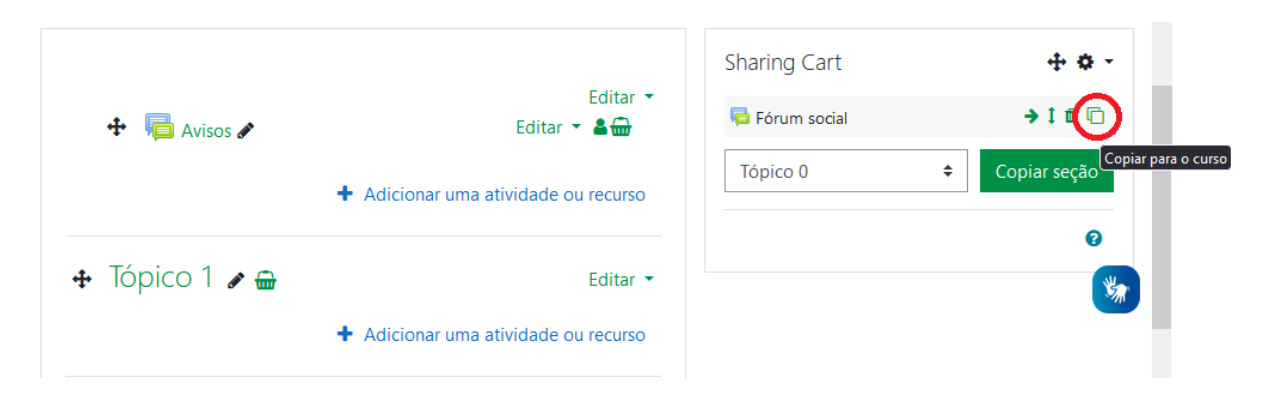

- 5. Clique no link do item para importá-lo para o curso.
- 6. Siga as instruções na tela e conclua o processo de importação.

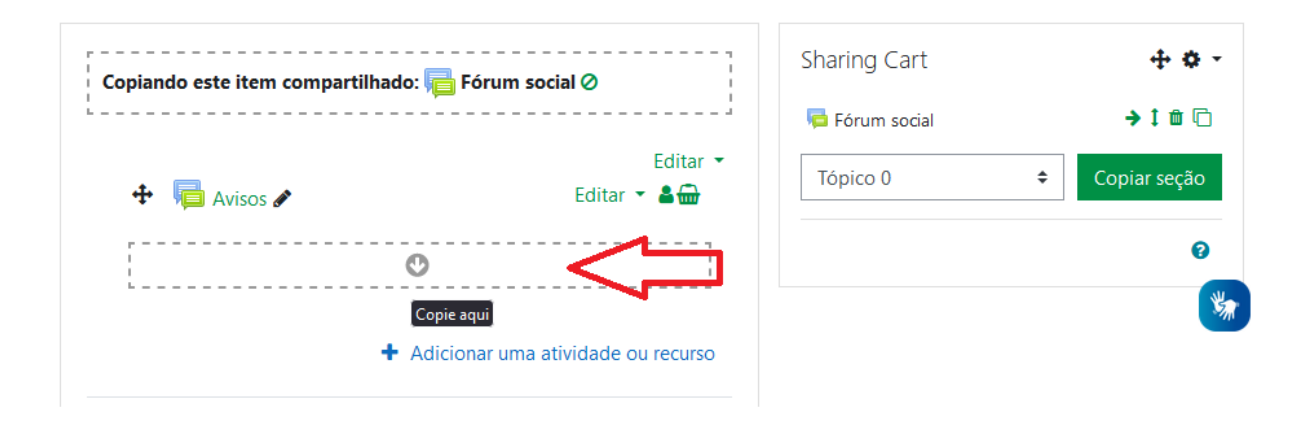

**Organização do Projeto #FicaADica**: Elvis Galarca Menezes Mendes, Maria Cristina Graeff Wernz e Verônica Morales Antunes. Supervisão: Profª Isaphi Marlene Jardim Alvarez.

PROGRAD/CPDAA/DIVISÃO DE EaD

Chefia e secretaria DED: ead@unipampa.edu.br

Suporte ao MOODLE: suporte.ead@unipampa.edu.br